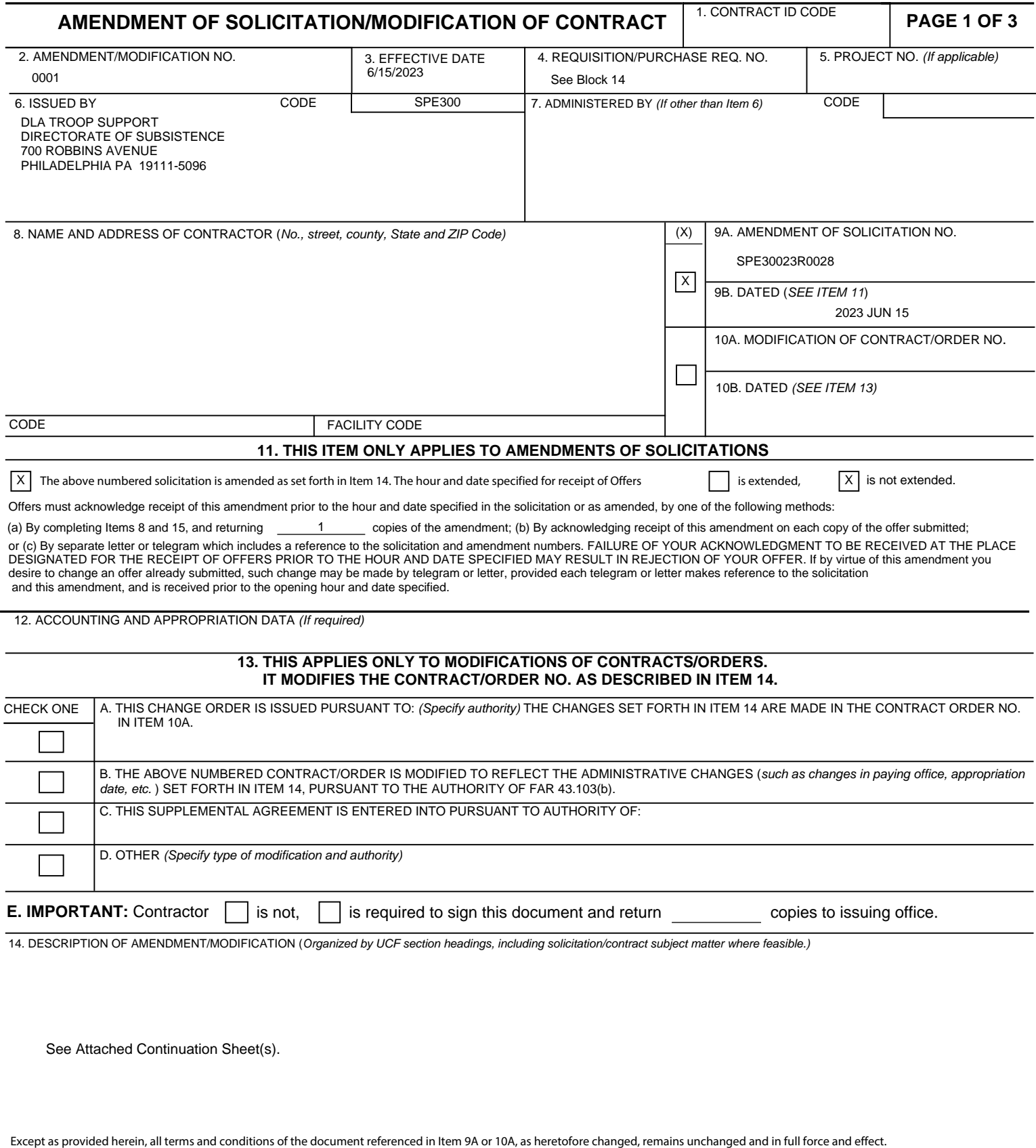

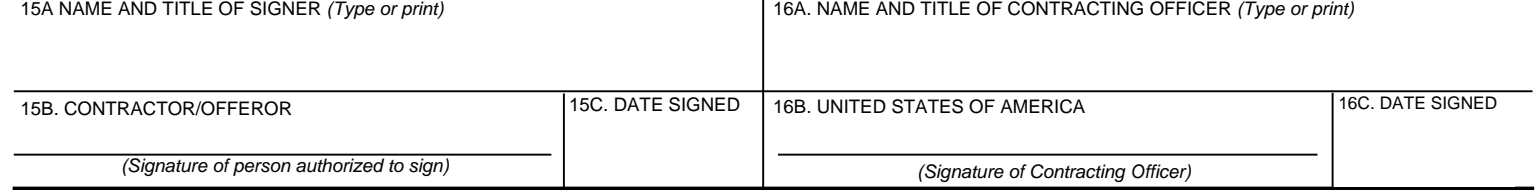

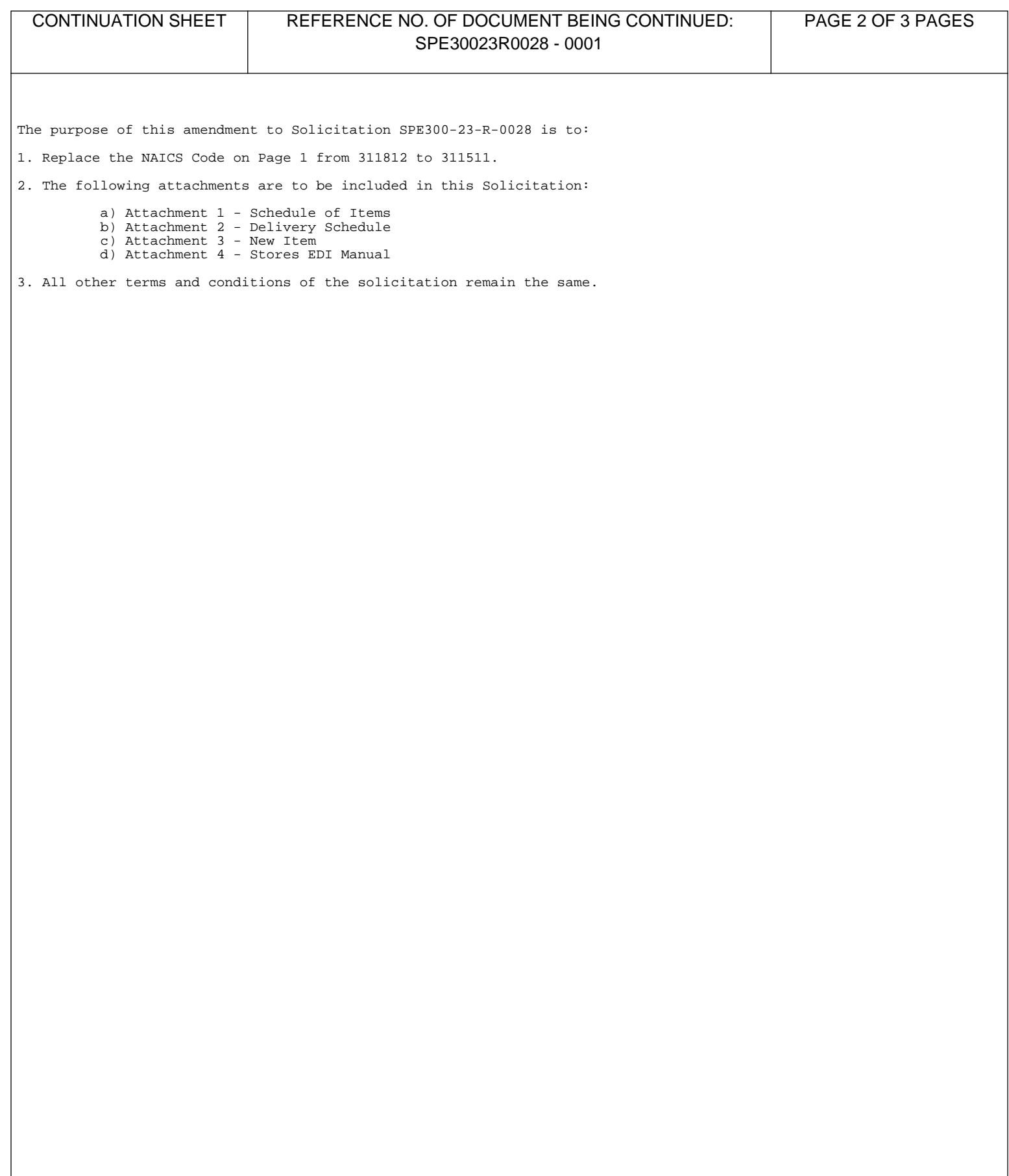

## **Attachments**

## **List of Attachments**

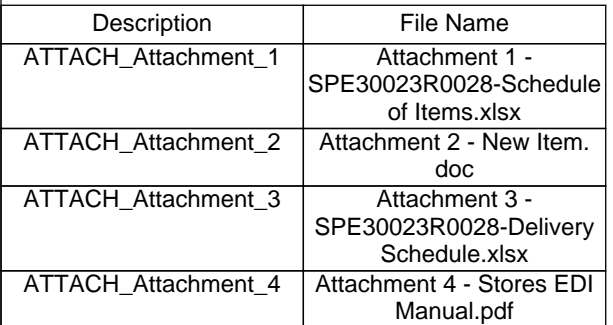